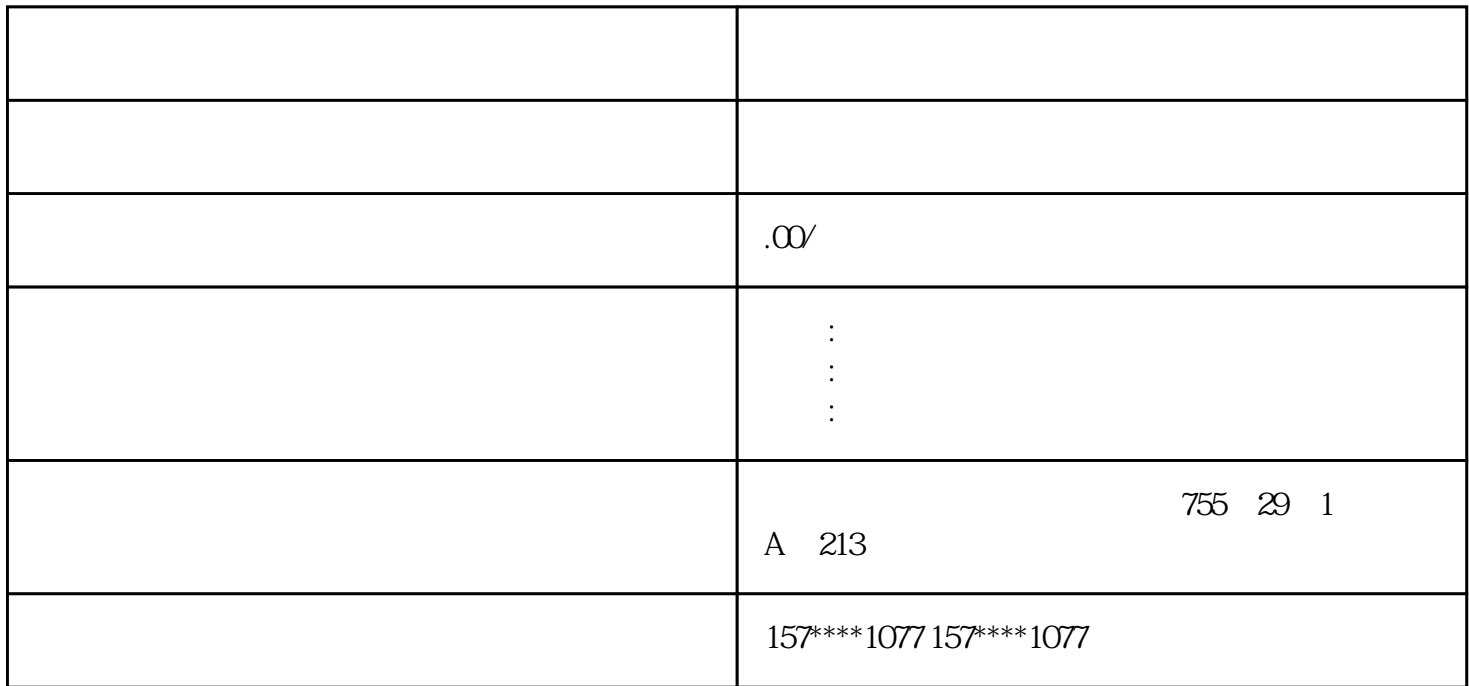

0  $*$  9100m

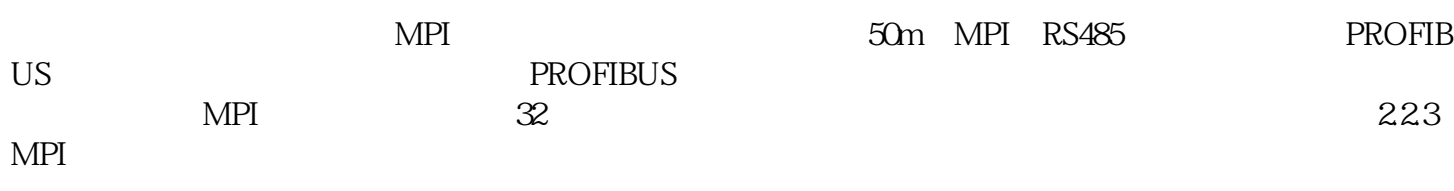

MPI PLC PC MPI 1.PLC

a Properties" CPU MPI 2PC

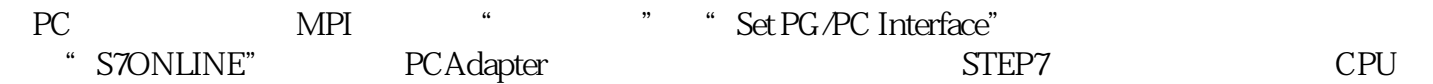

PC MPI

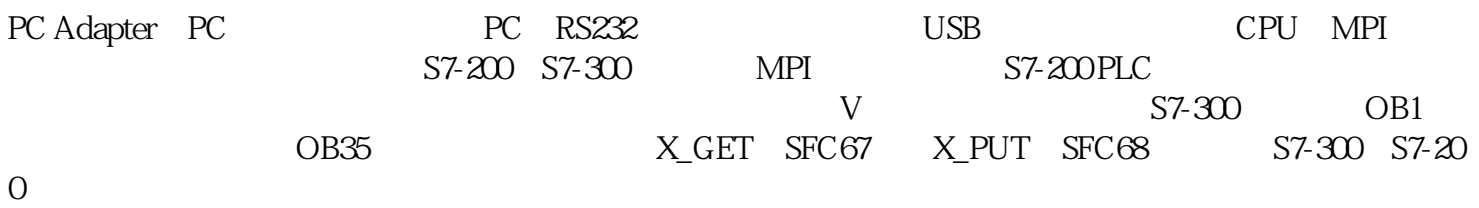

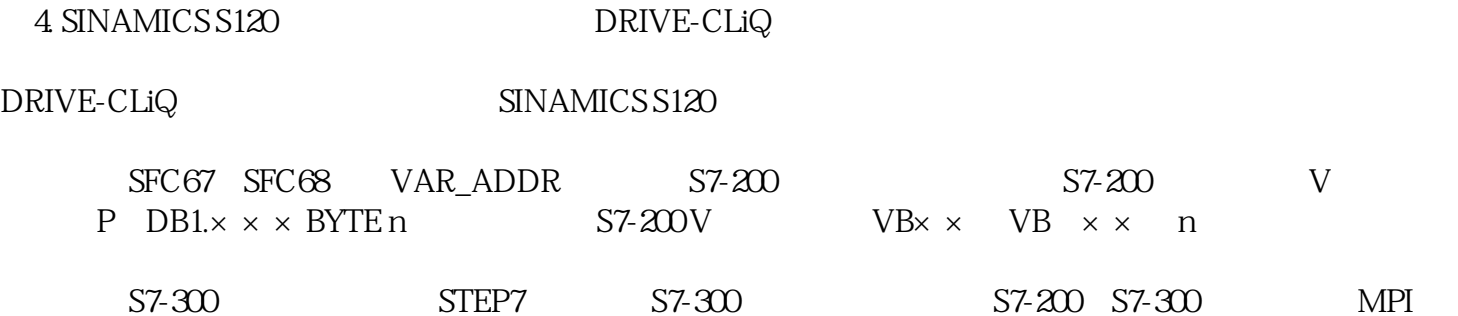

 $2$ 3 BICO

SINAMICS S120  $V/f$  $STARTER$  3.

 $1$ 

SINAMICS S120<br>SINAMICS S120 \*\* 2 SINAMICS S120 \*\*

 $\ast\ast$ **IZER** 

 $SINAMICS S120$ 

1.1.4 SINAMICS S120 1.

 $4500kW$ 

xzm-wqy-sqw

是中国西门子的合作伙伴,公司主要从事工业自动化产品的集成,销售和维修,是全国的自动化设备公司

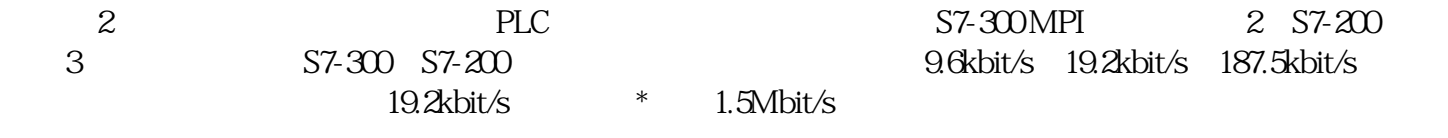

## CP5511/PCMCIA TYPE

 $\sim 12$ Mbit/s

 $CP5512$ PCMCIA TYPE  $CardBus \n32$ <br>\*  $12Mbit/s$ 

12Mbit/s